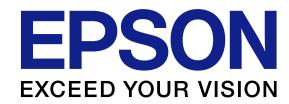

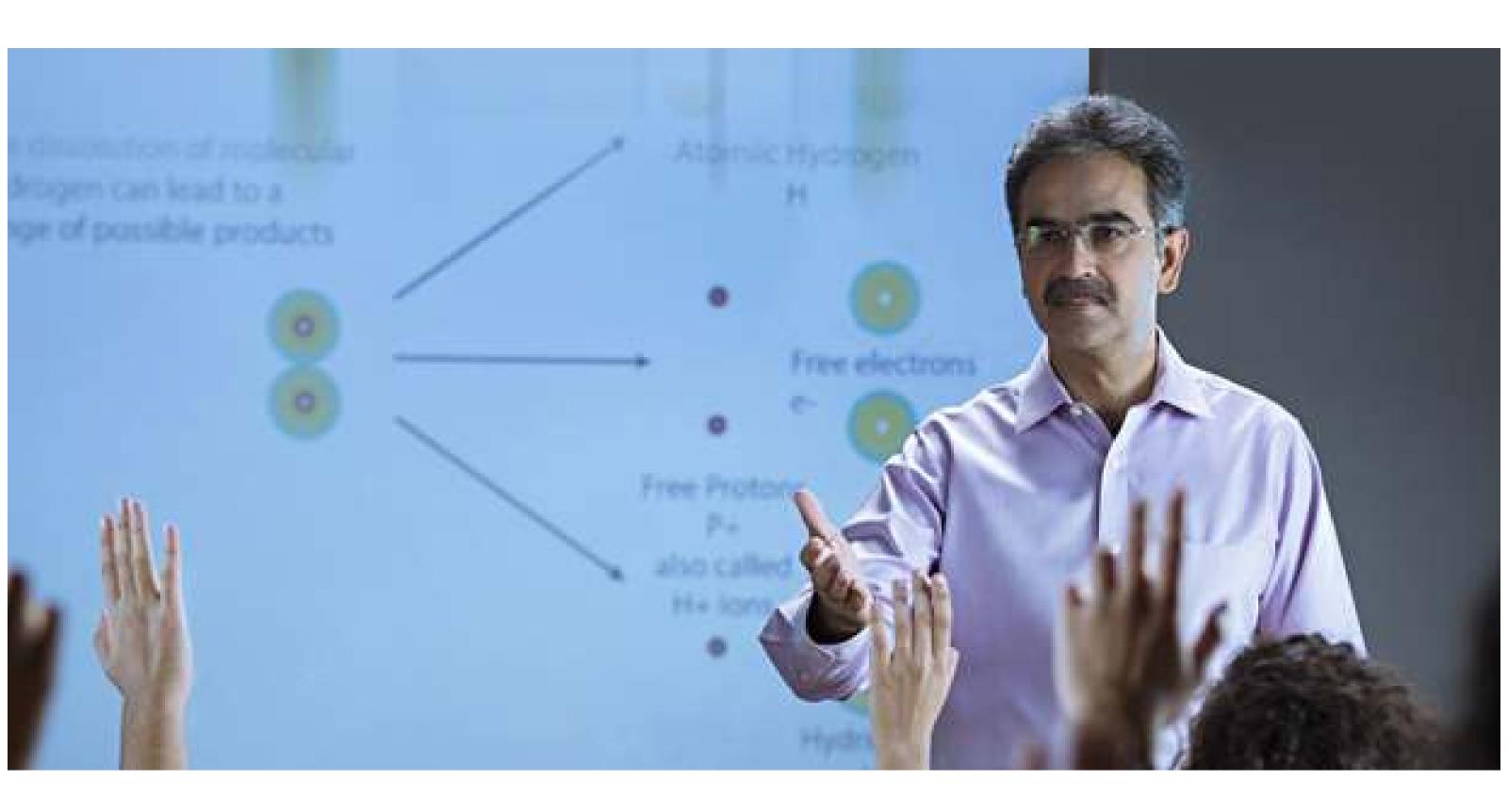

## How to Choose the Right Classroom Projector

In this day and age, every classroom needs a projector. This is because lessons aren't restricted to the textbook anymore. Presentations and interactive lessons are helping kids learn faster since the learning process turns into an intuitive and engaging experience. There are times when you need to choose a projector from a list of options, but it's hard to choose the one that's ideal for your classroom. So, here are 3 factors to consider before you choose a classroom projector:

## 1. Screen size

To determine the requisite screen size for your classroom, it's important to consider two aspects: the distance between the students and the screen, and the size of the projection surface. Whether it's a small or a large classroom, there's always a projector to suit your need. The 4/6/8 rule has been used extensively for determining the right screen size. The rule states that your ideal viewing distance, in correlation to the classroom size, should be 4, 6 or 8 times the height of the screen.

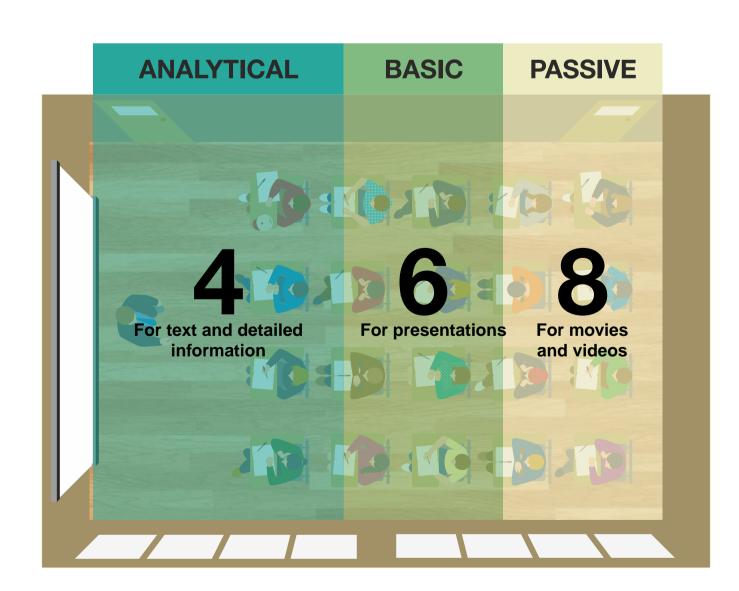

## 2. Brightness

There are two types of projectors: DLP and 3LCD. 1-chip DLP projectors do not produce equal white and colour brightness, and this results in dull projections. 3LCD is Epson's proprietary technology that offers 3 times brighter colours. Plus, images are projected at equally high white and colour brightness levels. So, whether it's a short session or a lengthy class, students can focus on every detail effortlessly.

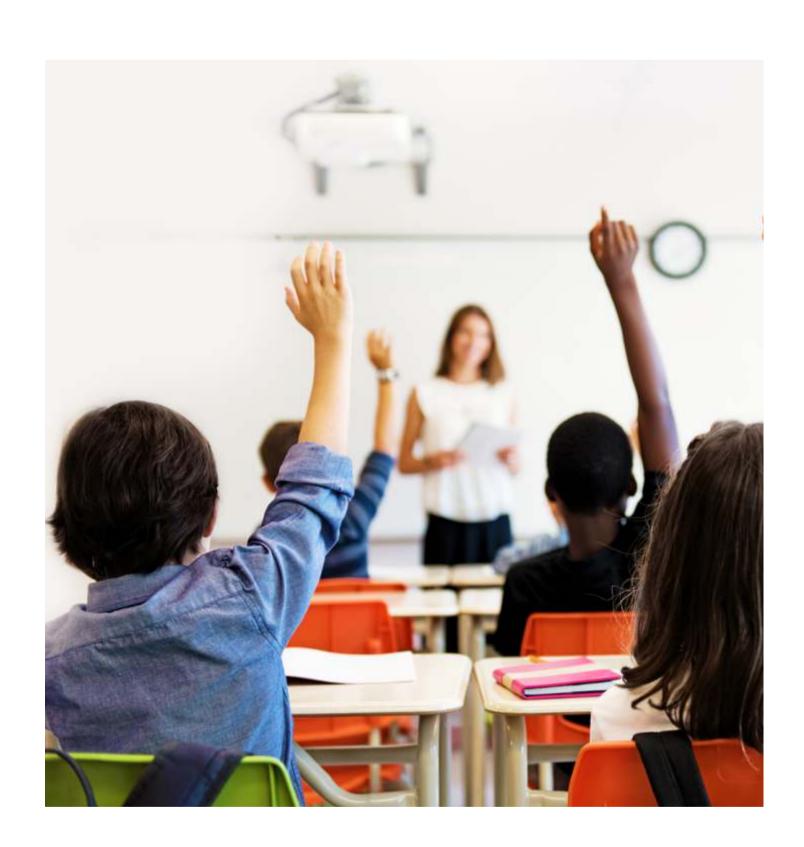

## 3. Interactive capability

When you choose a projector, it's important to check if it has an interactive capability. It's hard for students to make notes and focus on lectures simultaneously. Interactive projectors solve this problem as teachers can make important notes and share them with students after the class. Plus, learning turns into a collaborative experience as students and teachers can edit and annotate in real time.